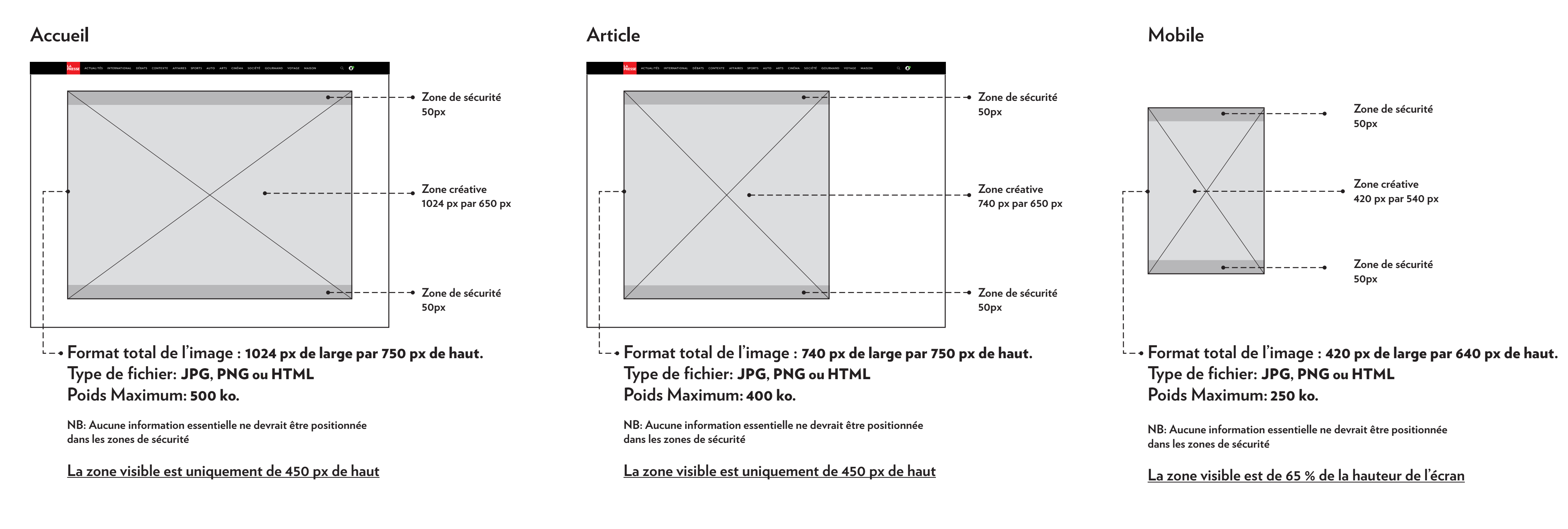

### **Spécifications techniques des images de fond**

- Vous pouvez animer soit le créatif principal, soit le «sticky», mais pas les deux.
- Le fichier HTML ne peut faire d'appel à des images de l'extérieur.
- Les images doivent être converties en BASE 64 et intégrées au fichier HTML.

#### **Spécifications techniques du «sticky»**

## **Spécifications techniques couleur de fond**

#### **Spécifications techniques animations HTML**

# PANORAMA

**Couleur de fond unie de chaque côté de la zone du créatif principal Fournir code hexadécimal**

> **Couleur de fond unie de la zone du créatif principal Fournir code hexadécimal**

**Couleur de fond unie de la zone du créatif principal Fournir code hexadécimal**

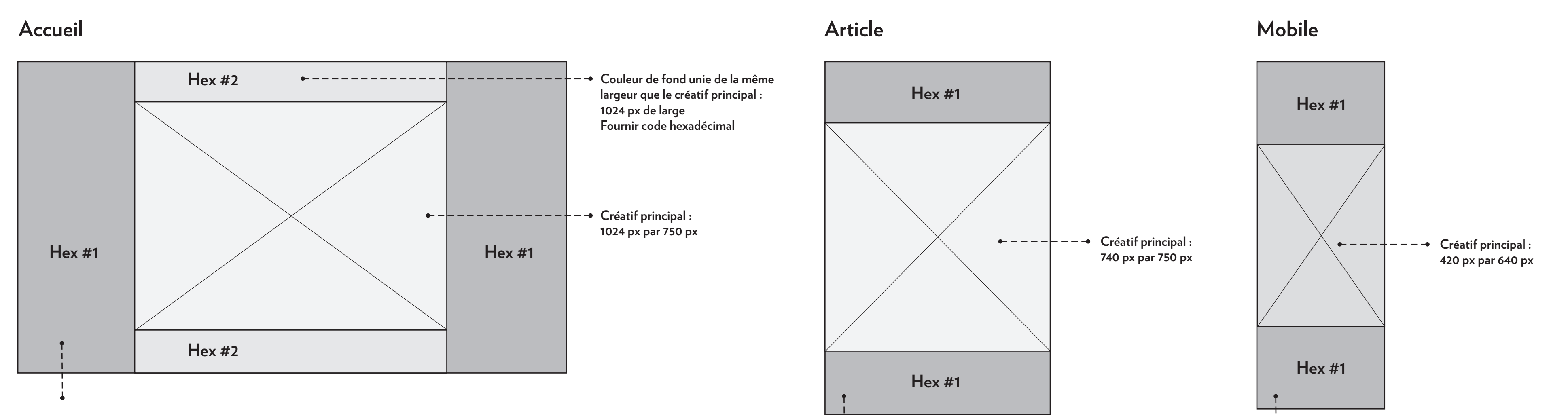

**Lors de l'étape du design, vous avez l'option d'avoir un «sticky» présent par dessus votre créatif principal. Ce «sticky» suit le défilement du site, contrairement au créatif principal qui est fixe. Si le format HTML est choisi, l'image de fond doit être statique. De plus, le fichier HTML doit être à 100% de la hauteur.**

**Si vous planifiez mettre une animation HTML, il y a quelques règles à suivre.**

• Si vous utilisez une animation HTML pour le «sticky», la hauteur doit être à 100% de la zone visible (on ne peut pas mettre une hauteur fixe, car sur mobile, la hauteur de visibilité est variable)

**Trois options se présentent lors de la création. Un image statique de format JPG ou PNG, ou un format HTML. Si le format HTML est choisi, il ne peut être utilisé dans le «sticky». Comme l'ordre de lecture se fera du bas vers le haut, prévoir un dévoilement des informations inversé.**

**Format total de l'image :** 1024px de large par 450px de haut **Type de fichier:** JPG, PNG ou HTML **Poids Maximum:** 150 ko.

**Accueil Article Mobile**

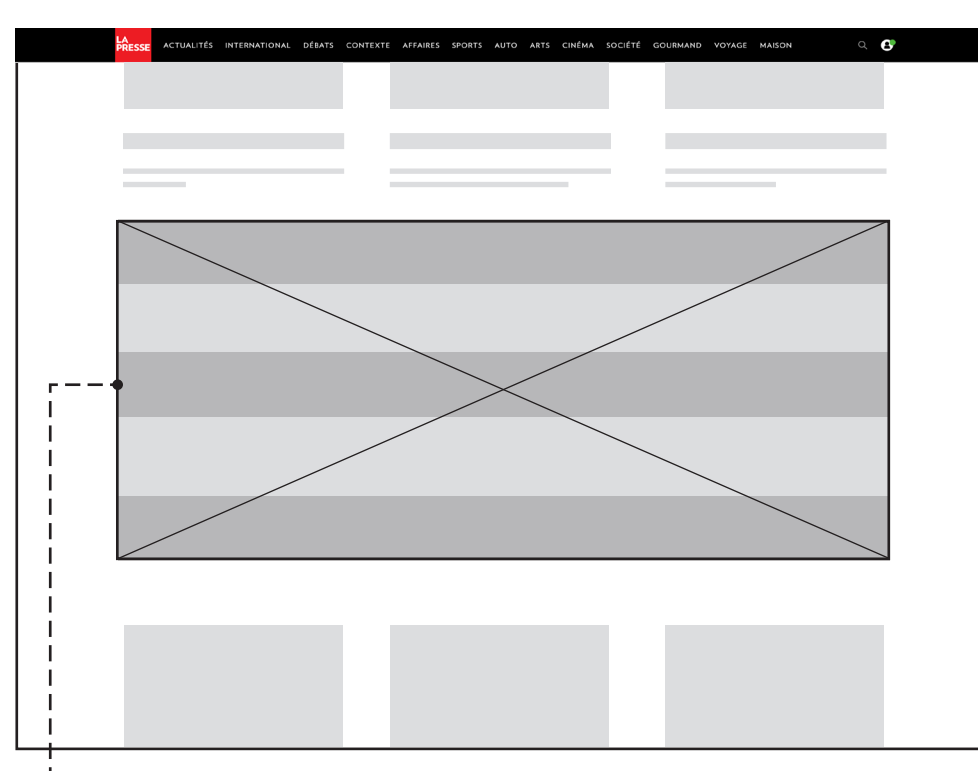

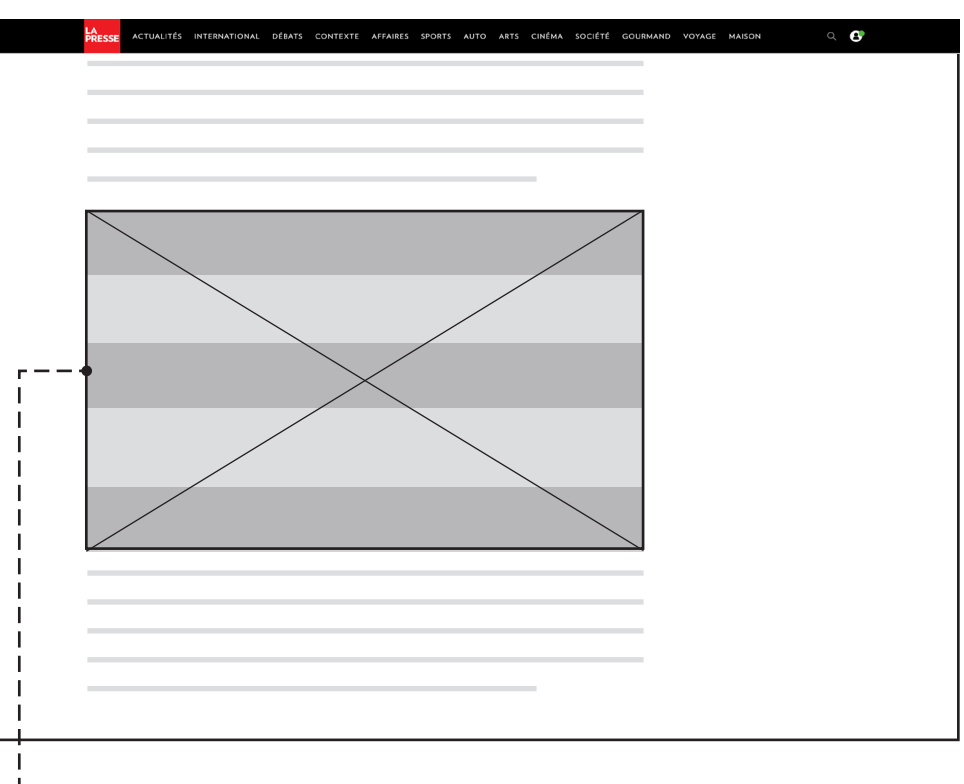

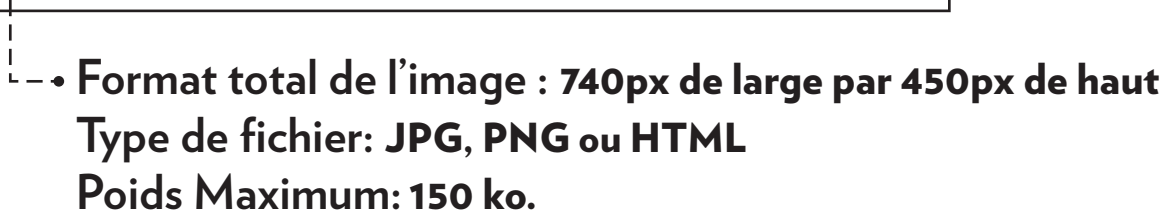

**Format total de l'image :** 420 px de large et hauteur variable **Type de fichier:** JPG, PNG ou HTML **Poids Maximum:** 100 ko.

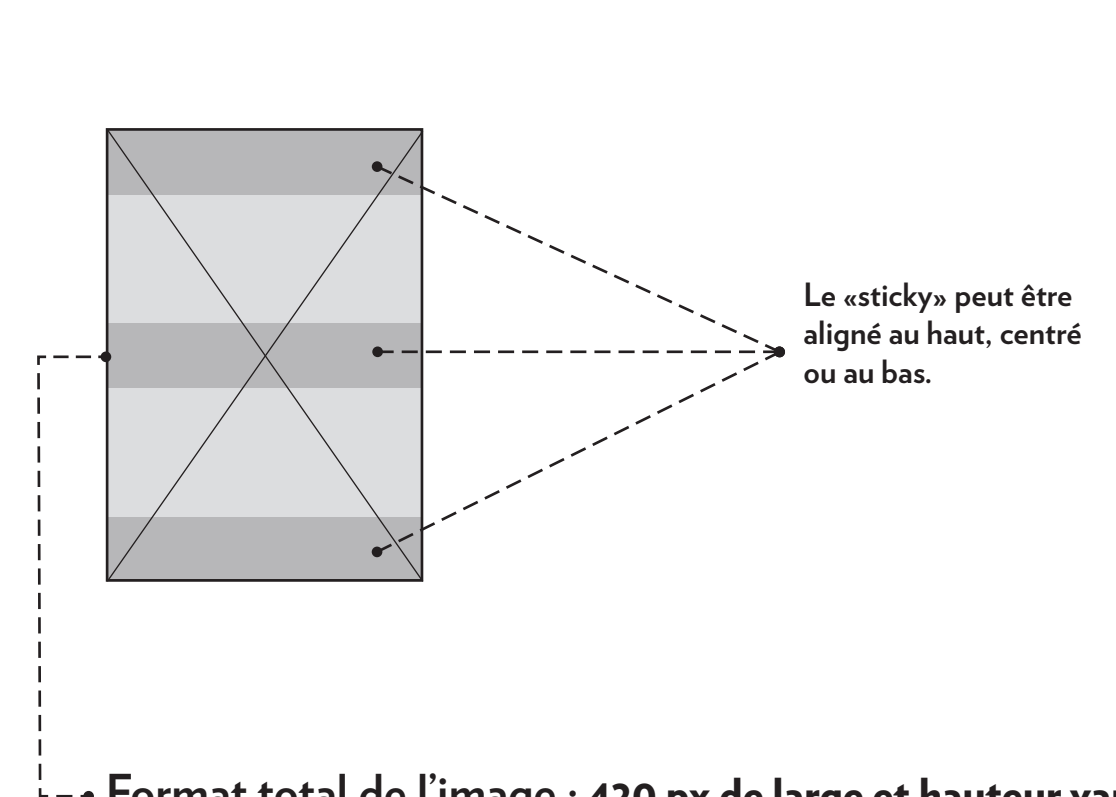